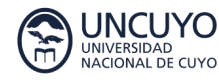

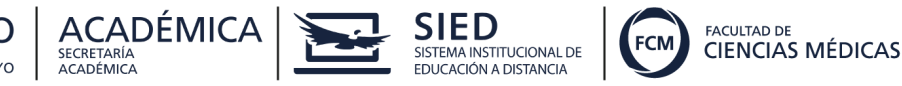

## GUÍA DIDÁCTICA

**Denominación del curso:**

## **Construcción de objetos digitales educativos para el Entorno Virtual de la FCM- Nivel básico**

#### **Presentación**

En esta guía encontrarán la descripción del curso "Construcción de objetos digitales educativos para el Entorno Virtual de la FCM- Nivel básico" destinado a docentes interesados en diseñar propuestas educativas en dicho entorno virtual, tanto complementarias a la presencialidad como en modalidad a distancia.

Los entornos educativos están incesantemente evolucionando, lo que claramente se refleja en la expansión de enfoques y paradigmas educativos que se basan en tecnologías digitales. Estos cambios no solo tienen un impacto en cómo los estudiantes interactúan con el conocimiento, sino también en los docentes, la comunidad y la institución educativa en su conjunto. Este progreso tecnológico ha llevado a un notorio aumento en la cantidad de recursos educativos digitales y materiales de aprendizaje de acceso libre. Esto es particularmente evidente debido a que estos recursos permiten una mayor extensión en la distribución y adquisición de información. Los Objetos de Aprendizaje, por ejemplo, desempeñan un papel crucial como herramientas para la facilitación pedagógica en diversas modalidades de educación.

Los recursos educativos digitales son todo tipo de material e información codificados y almacenados en computadoras o servidores de internet. Dichos recursos responden al cumplimiento de objetivos de aprendizaje específicos y se adaptan fácilmente a las necesidades e intereses de los/as estudiantes y de los equipos docentes.

#### **Introducción**

Las herramientas digitales brindan nuevas posibilidades en los procedimientos de enseñanza y adquisición de conocimientos al incorporar elementos visuales, auditivos e interactivos que fortalecen la comprensión y el estímulo de los estudiantes. Recursos audiovisuales, como videos, presentaciones digitales con audio y las tecnologías interactivas, como pizarras digitales, imágenes y presentaciones interactivas, tienen el potencial de ser valiosas fuentes de información y aprendizaje para atender las necesidades educativas de los/as estudiantes.

La capacitación propuesta consiste en cuatro módulos, con un total de 40 horas, diseñados con la intención de trabajar y mejorar la interfaz de nuestras aulas en el Entorno Virtual de la FCM; y al mismo tiempo, incursionar en la investigación y práctica en recursos digitales, apps y herramientas

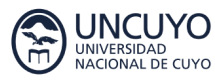

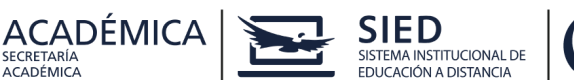

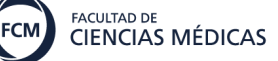

externas disponibles en otras plataformas para incluirlos en la Moodle complementando y enriqueciendo nuestras aulas virtuales.

#### **Destinatarios**

Docentes de la Facultad de Ciencias Médicas

### **Objetivos**

- ⮚ Utilizar el kit multimedia institucional en la configuración de la interfaz de las aulas virtuales en el Entorno Virtual de la FCM.
- ⮚ Usar licencias creative commons en los recursos digitales creados.
- ⮚ Crear imágenes y presentaciones interactivas con finalidad pedagógica.
- ⮚ Diseñar e implementar juegos y pizarras interactivas en el aula virtual.
- $\Box$  Editar e incorporar al aula virtual, videos elaborados por los equipos docentes.

### **Resultados de aprendizaje esperados**

Al finalizar el curso se espera que los/as estudiantes:

- o Hayan organizado un aula virtual utilizando ordenadores gráficos del kit multimedia.
- o Hayan utilizado licencia creative commons en los recursos digitales educativos creados.
- o Hayan creado imágenes y presentaciones interactivas en Genially insertando diversos recursos multimedia como sonido, links, imágenes y videos.
- o Hayan diseñado un juego interactivo utilizando Genially, con finalidad pedagógica.
- o Hayan creado una pizarra interactiva con finalidad pedagógica.
- o Hayan editado un video de autoría propia y lo hayan insertado en el aula virtual.

#### **Equipo docente:**

Abal, Javier Abarca, Juan Carlos Fontana, Flavia López Vernengo, Andrea Lucentini, Natalia Penin, Julián

#### **Personal de apoyo académico:**

Aguilera, María Inés

#### **Contacto:**

Departamento de Educación a Distancia- Secretaría Académica Correo electrónico: ead@fcm.uncu.edu.ar

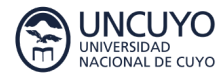

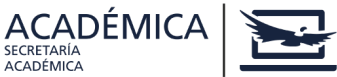

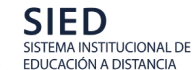

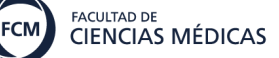

#### **Carga horaria:**

Virtual: 40 horas

#### **Requerimientos tecnológicos**

Este curso se ofrece en modalidad virtual, lo cual implica la necesidad de contar con medios tecnológicos para desarrollar todas las actividades de aprendizaje que se proponen. Por lo tanto, asegúrense de contar con:

- Computadora personal en condiciones de manipular videos y sonidos.
- Conexión a internet.
- Lector de archivos PDF.

Microsoft Office 2010 en adelante o cualquier otra suite de tecnología abierta (OpenOffice, LibreOffice).

#### **Conocimientos previos requeridos**

Para poder llevar a cabo este curso es necesario que cuenten con los siguientes conocimientos:

- Sistema operativo Windows:
	- Crear, copiar, mover y renombrar carpetas en el disco duro de su computadora.
	- Copiar, mover y renombrar archivos.
	- Procesador de textos: Crear un documento nuevo.
	- Guardar un documento nuevo o sus cambios.
	- Abrir un documento existente.
	- Copiar, cortar y pegar texto o imágenes.
	- Insertar, modificar y eliminar tablas.
- Correo electrónico:
	- Abrir mensajes.
	- Bajar archivos adjuntos.
	- Crear y enviar mensajes con/sin archivos adjuntos.
- Internet:
	- Abrir páginas copiando una URL en el navegador.
	- Bajar y luego encontrar en su disco duro archivos de sitios de internet.
- Moodle básico:
	- Participar en foros.
	- Enviar y contestar mensajes privados.
	- Activar la edición de los cursos.
	- Crear etiquetas con texto, imágenes y videos.
	- Subir enlaces con recurso Enlace.
	- Subir archivos.
	- Crear tareas y cuestionarios en la plataforma educativa.

#### **Contenidos del curso**

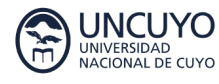

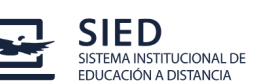

#### **Módulo I: Objetos digitales y el diseño de las aulas virtuales**

ACADÉMICA

Objetos digitales. Clasificación.

Diferentes modos de estructurar el aula: temas, mosaicos, pestañas. Uso de etiquetas para colocar texto, imágenes, audios y videos en pantalla.

Tipos de licencias existentes y utilización de licencias Creative Commons. Uso de la licencia en diferentes recursos.

#### **Módulo II: Diseño de imágenes y presentaciones interactivas**

Diferentes posibilidades pedagógicas del uso de Genially. Creación de imágenes, infografías y presentaciones interactivas. Uso de licencias creative commons. Inserción de las imágenes y presentaciones interactivas en Moodle.

#### **Módulo III: Diseño de juegos y muro interactivo**

Diferentes posibilidades pedagógicas del uso de Padlet. Creación de muros interactivos y colaborativos de diferentes formatos. Uso de licencias creative commons. Inserción del muro interactivo en Moodle.

#### **Módulo IV: Edición de videos**

Estructura básica de un editor de video. Edición de videos utilizando Clipchamp. Uso de licencias creative commons en el video. Formatos de exportación. Herramienta de conversión de voz a partir de texto. Inserción de videos en Moodle.

#### **Metodología**

La metodología de trabajo se sustenta en el formato aula-taller, con navegación interactiva y de recorridos autónomos por parte de los docentes participantes en los procesos de construcción de conocimiento del entorno. Es en el hacer en diversas plataformas, y luego en el Entorno Virtual de la FCM donde se puede construir la estructura cognitiva propia que sustenta a los entornos virtuales.

#### **Evaluación**

Cada módulo realizará una evaluación formativa, procesual, individual. Los criterios de aprobación serán:

- Ingreso periódico al entorno virtual.
- Realización y aprobación del 100% de actividades propuestas, en el tiempo especificado.

El/la estudiante que no haya aprobado alguna/s de las actividades propuestas tendrá una semana de recuperación, una vez finalizado el mismo.

#### **Organización de los tiempos de estudio**

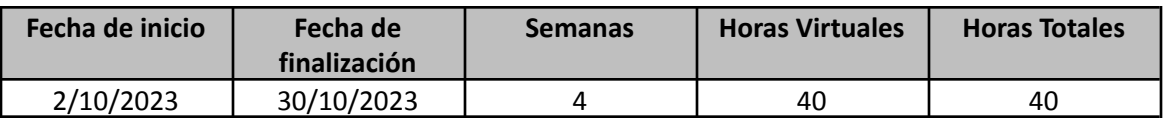

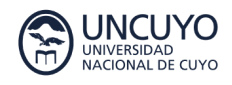

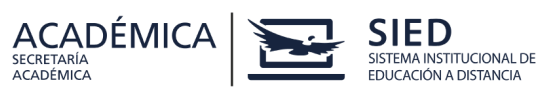

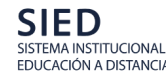

# $\left\{\mathbf{z}\right\}$   $\mathbf{F}$   $\mathbf{S}$  plan de virtualización

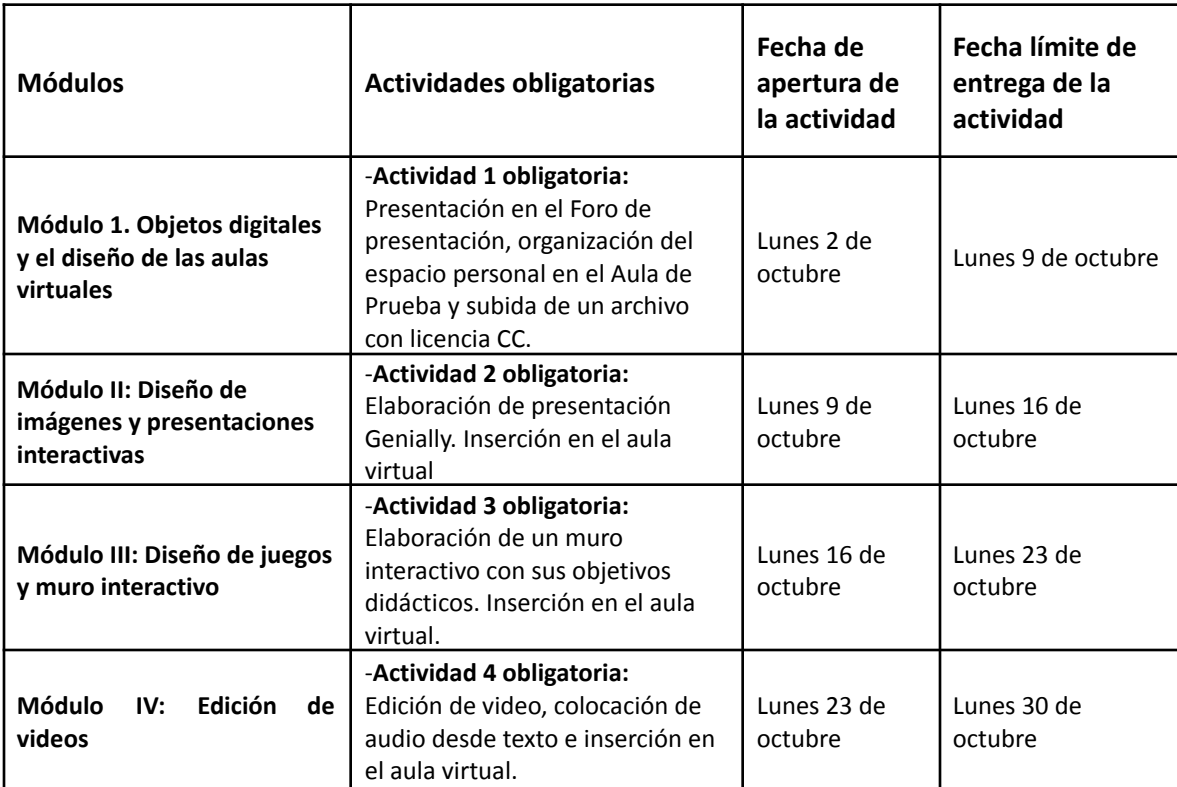

Semana de recuperación de actividades: Lunes 6/11 al Domingo 12/11